## **Issues**

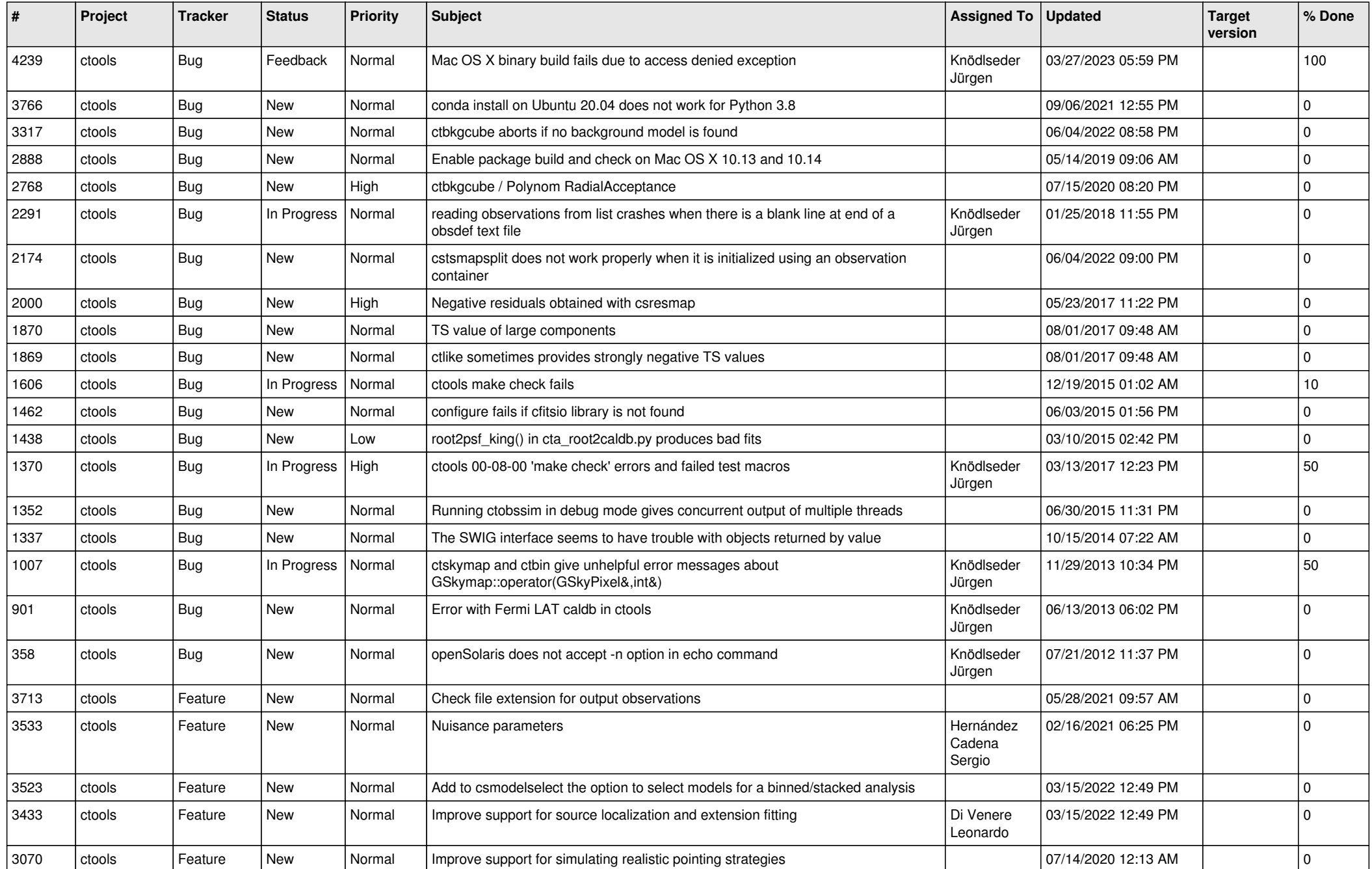

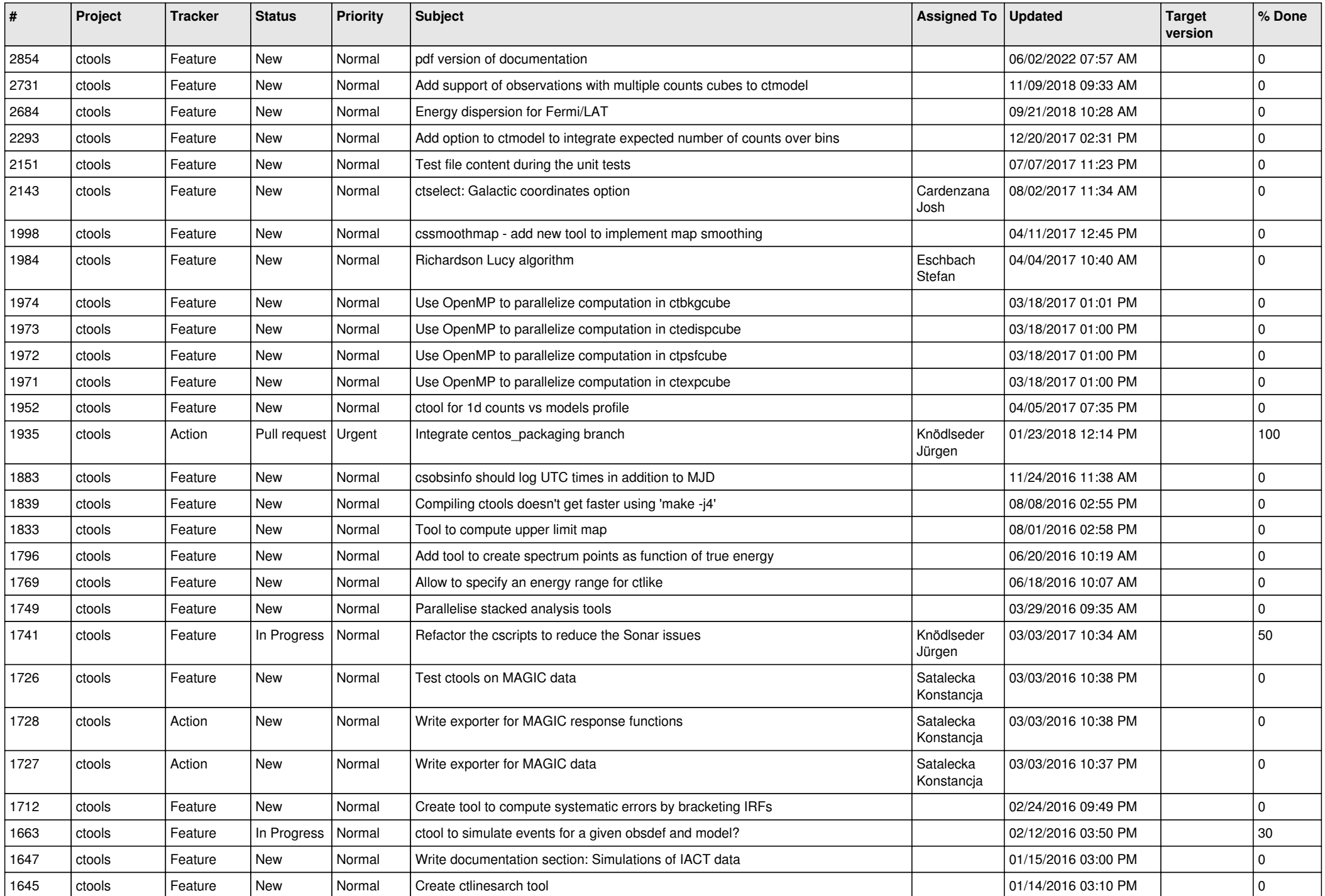

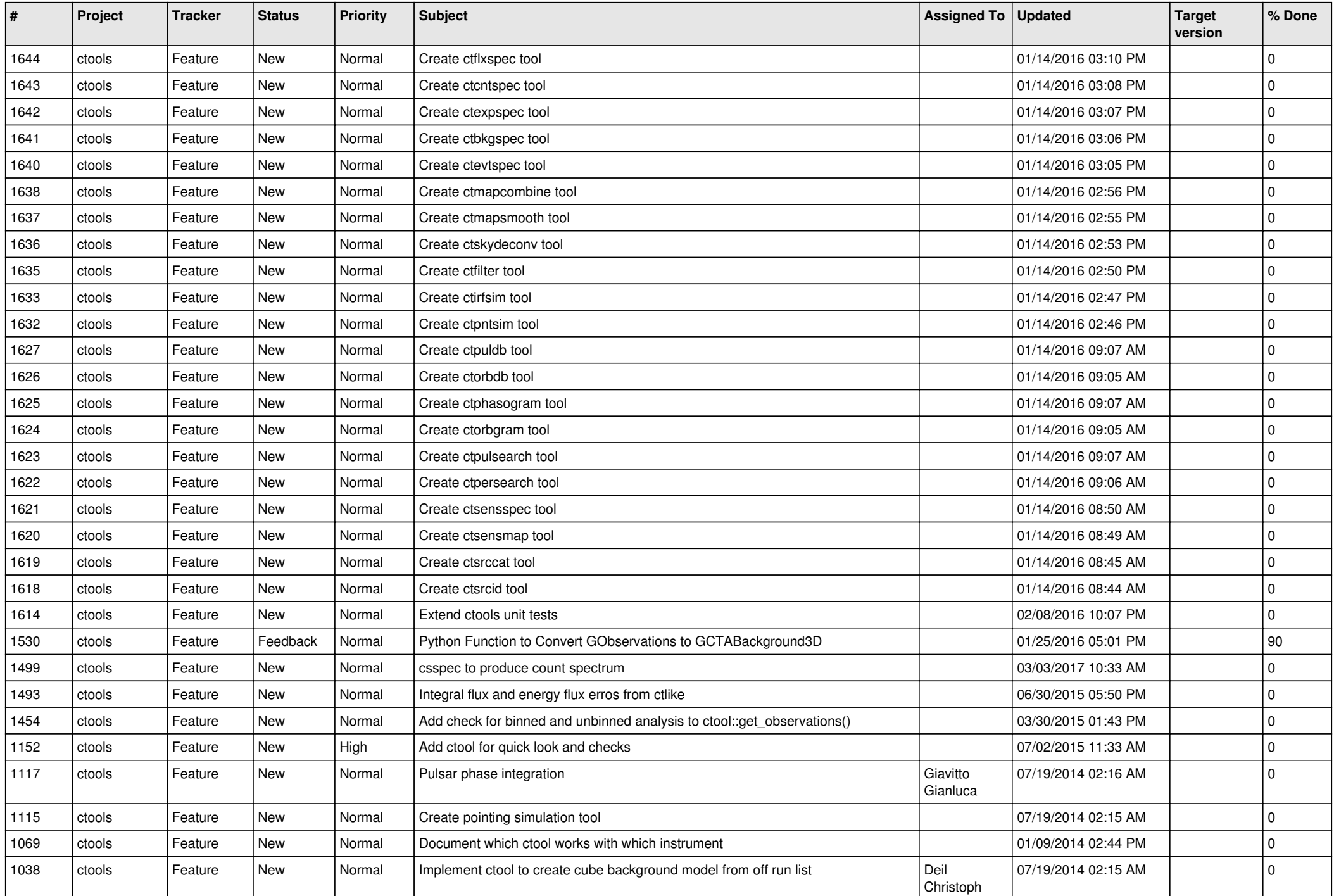

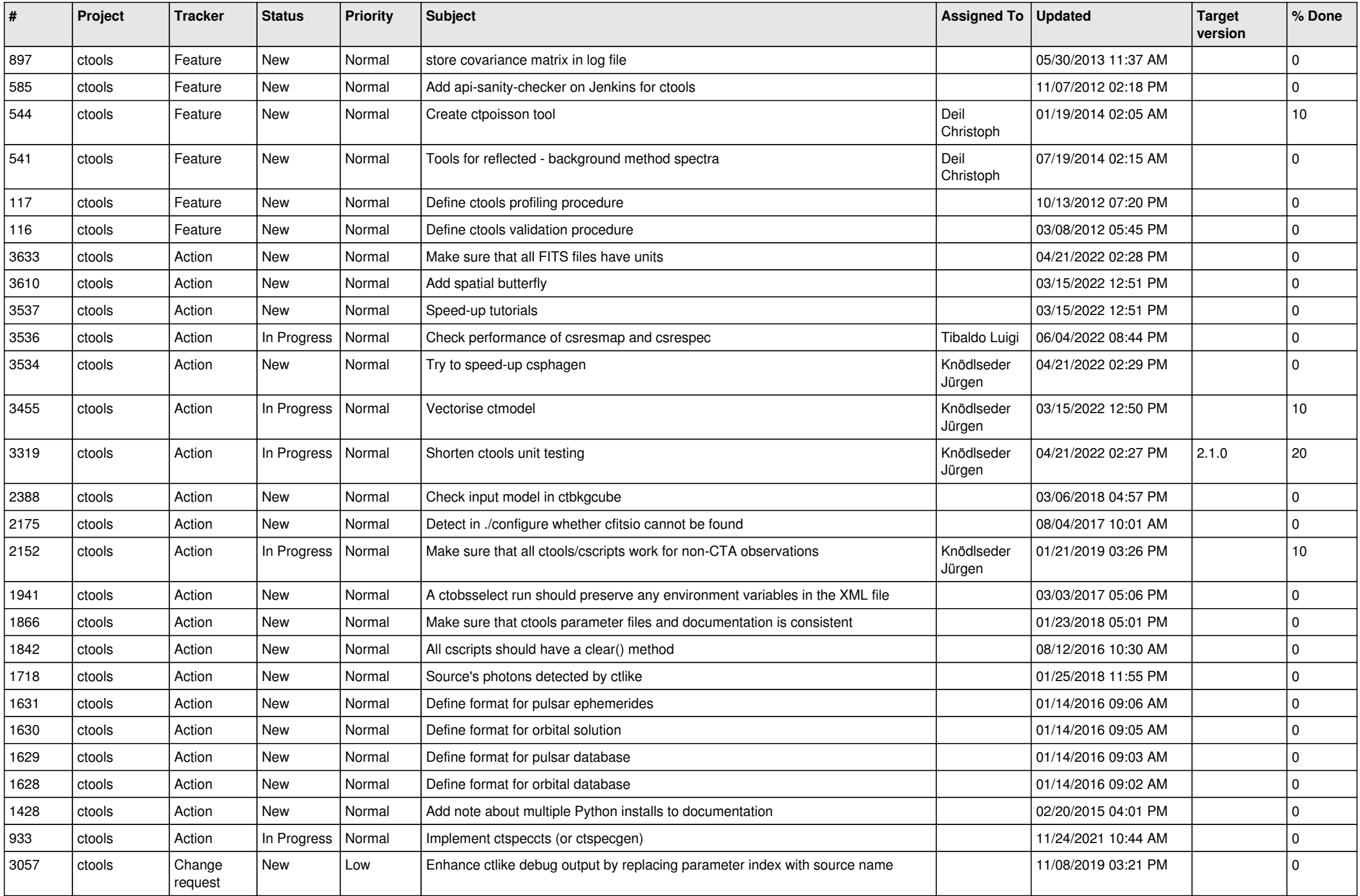

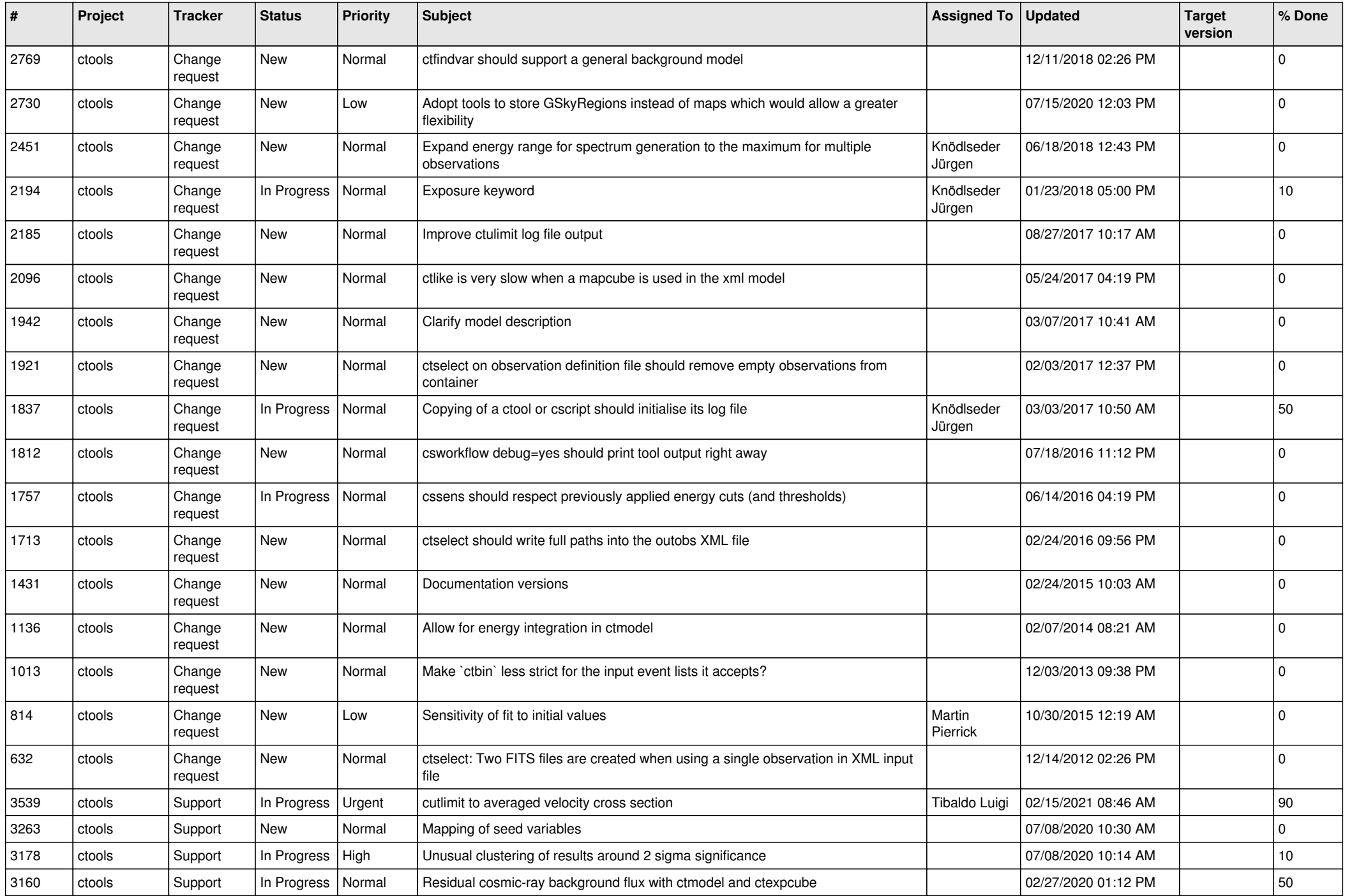

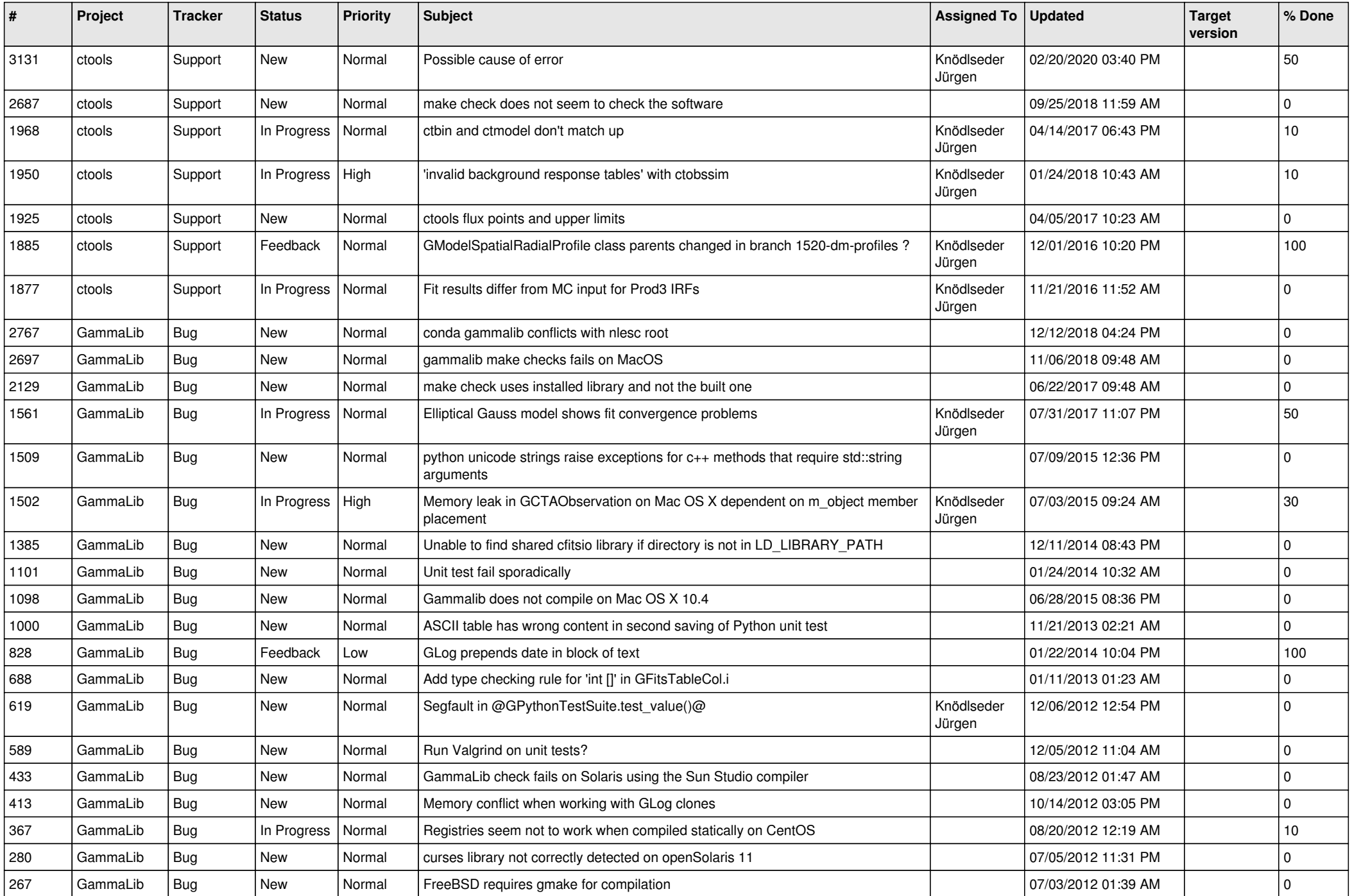

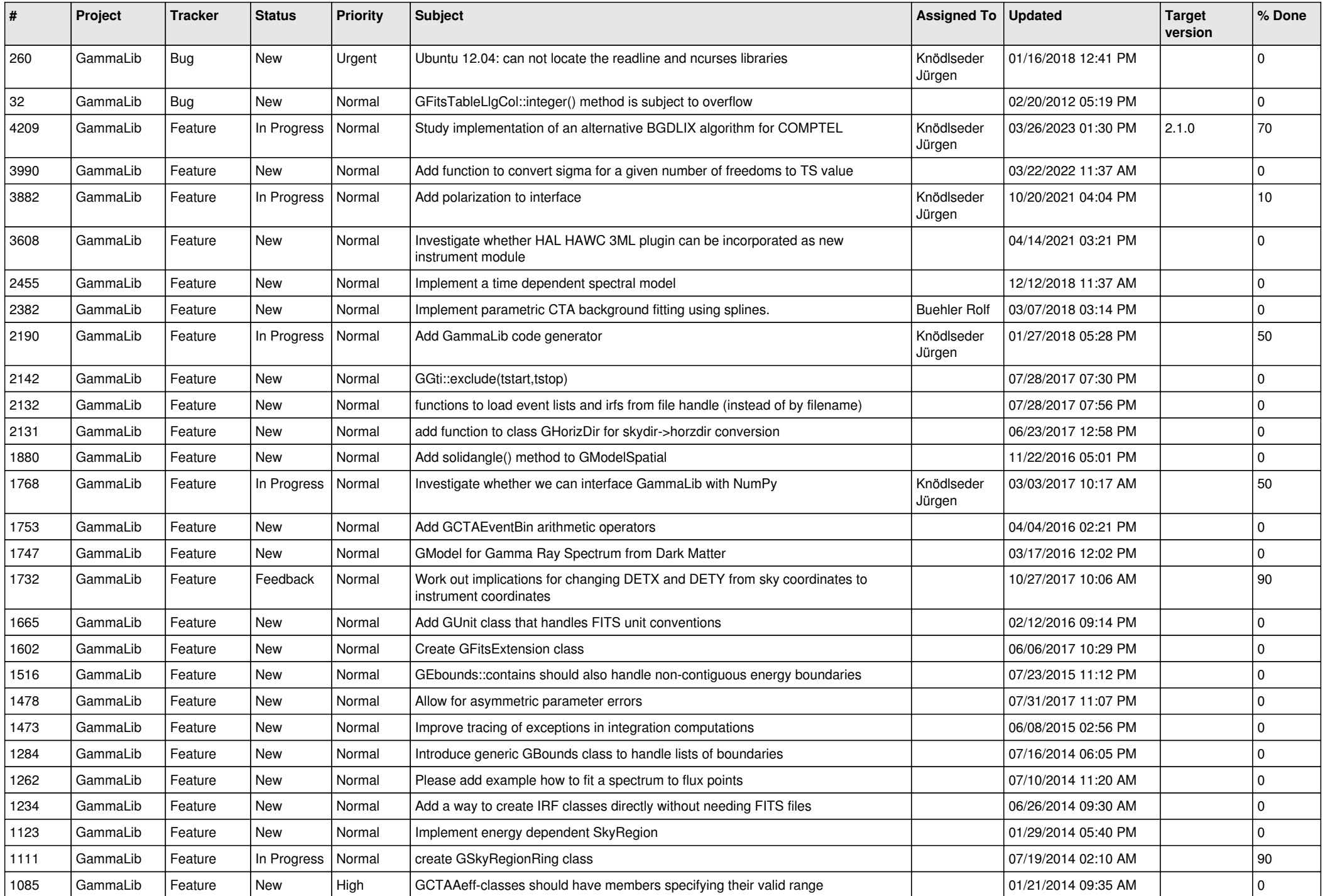

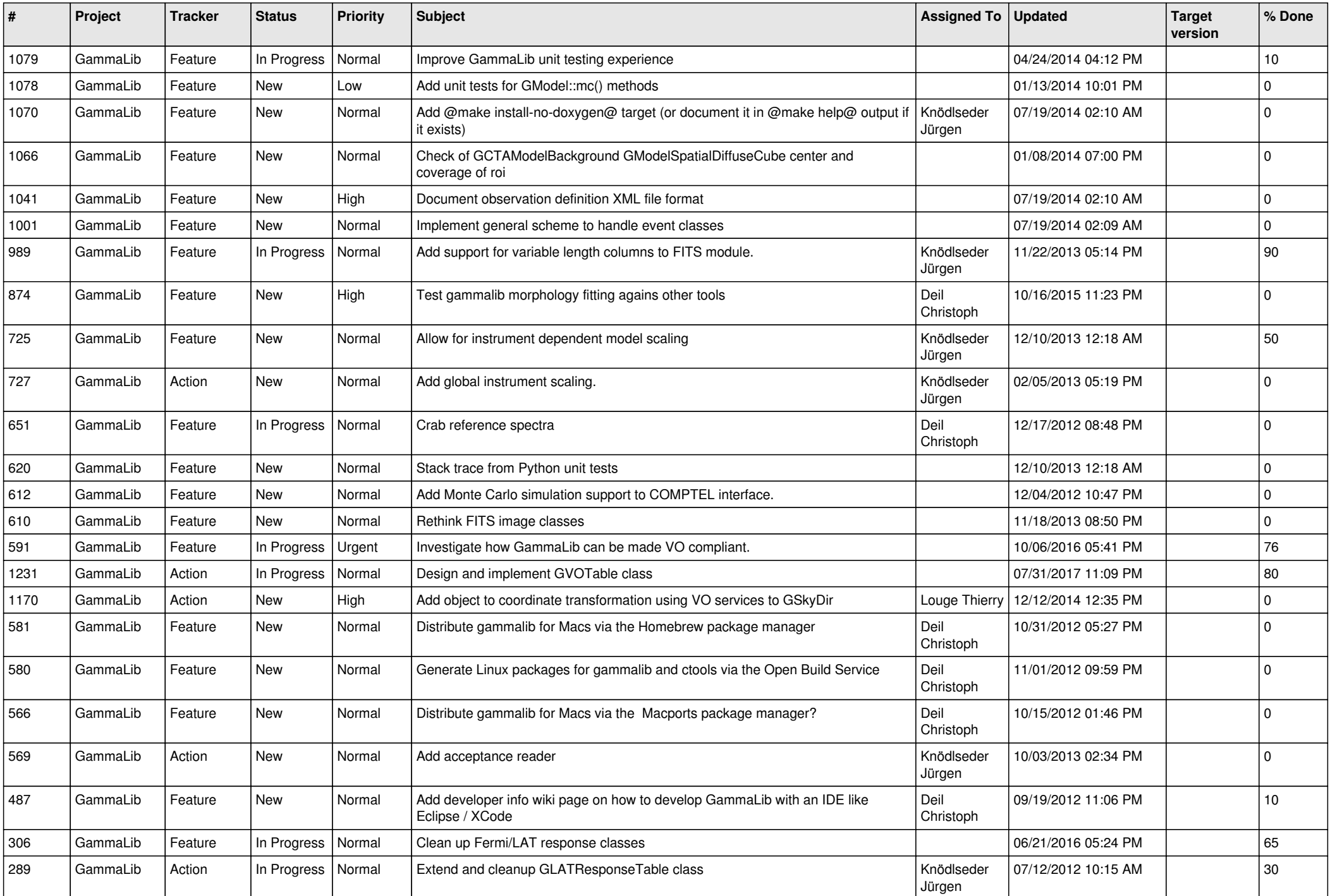

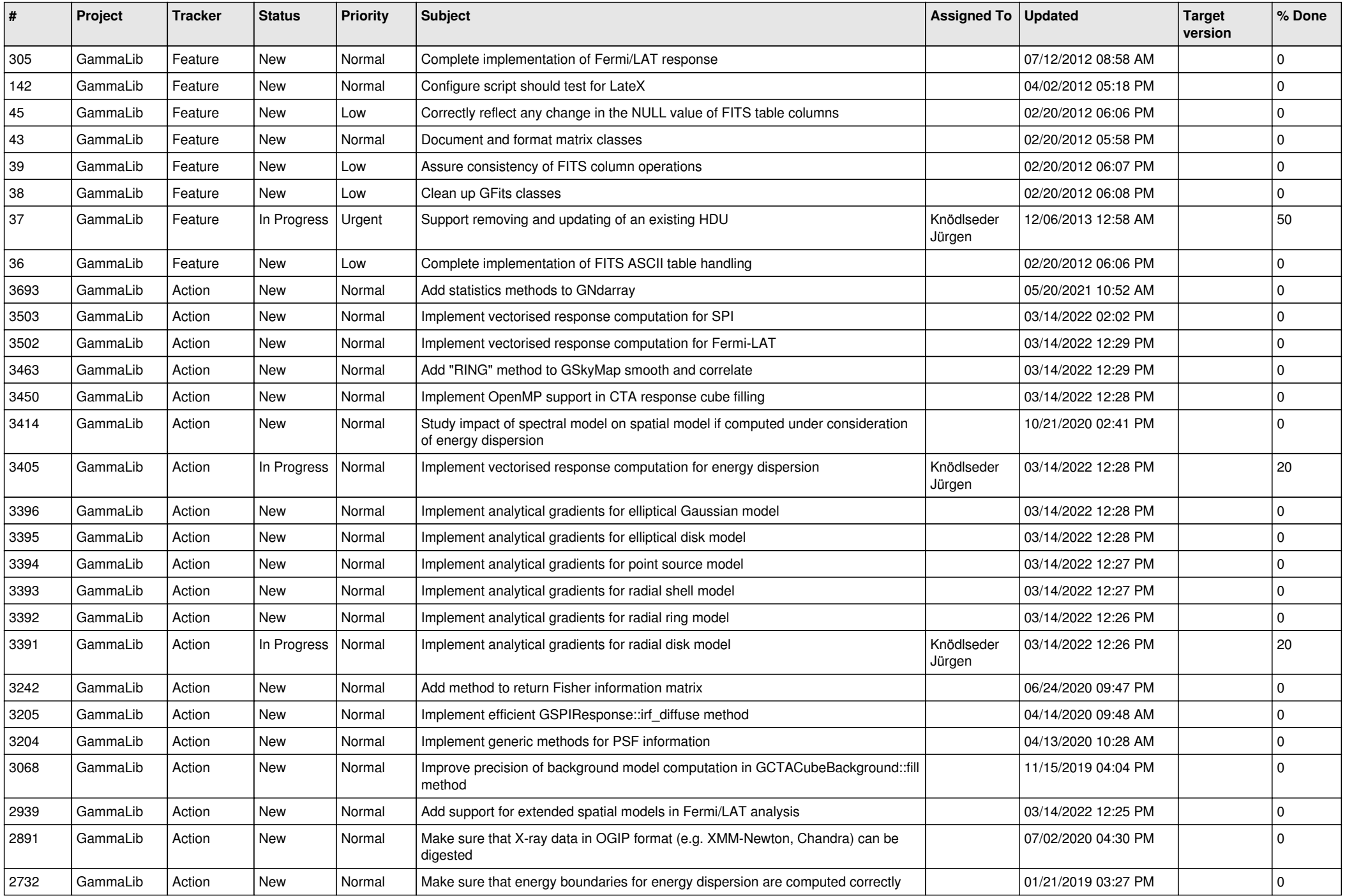

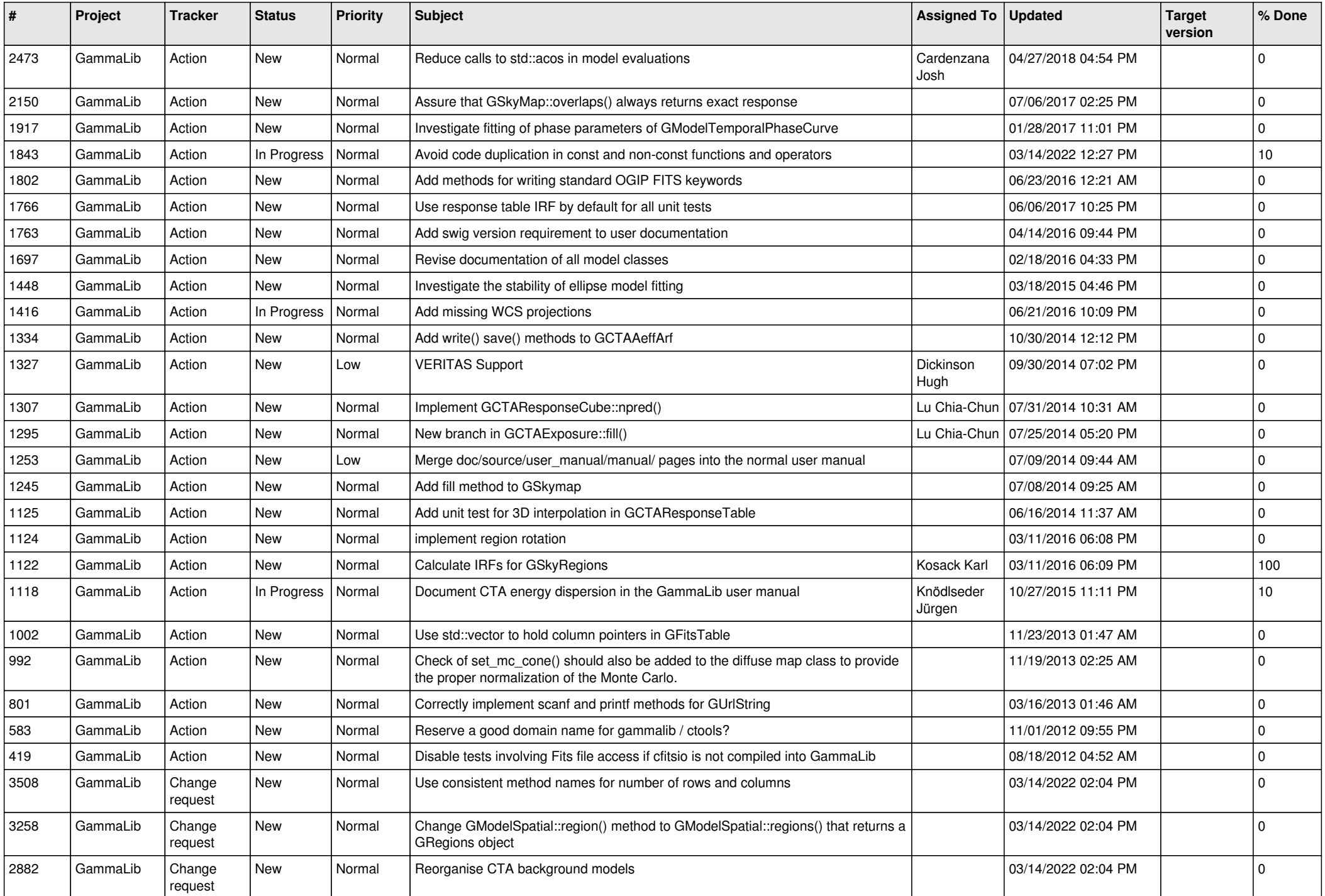

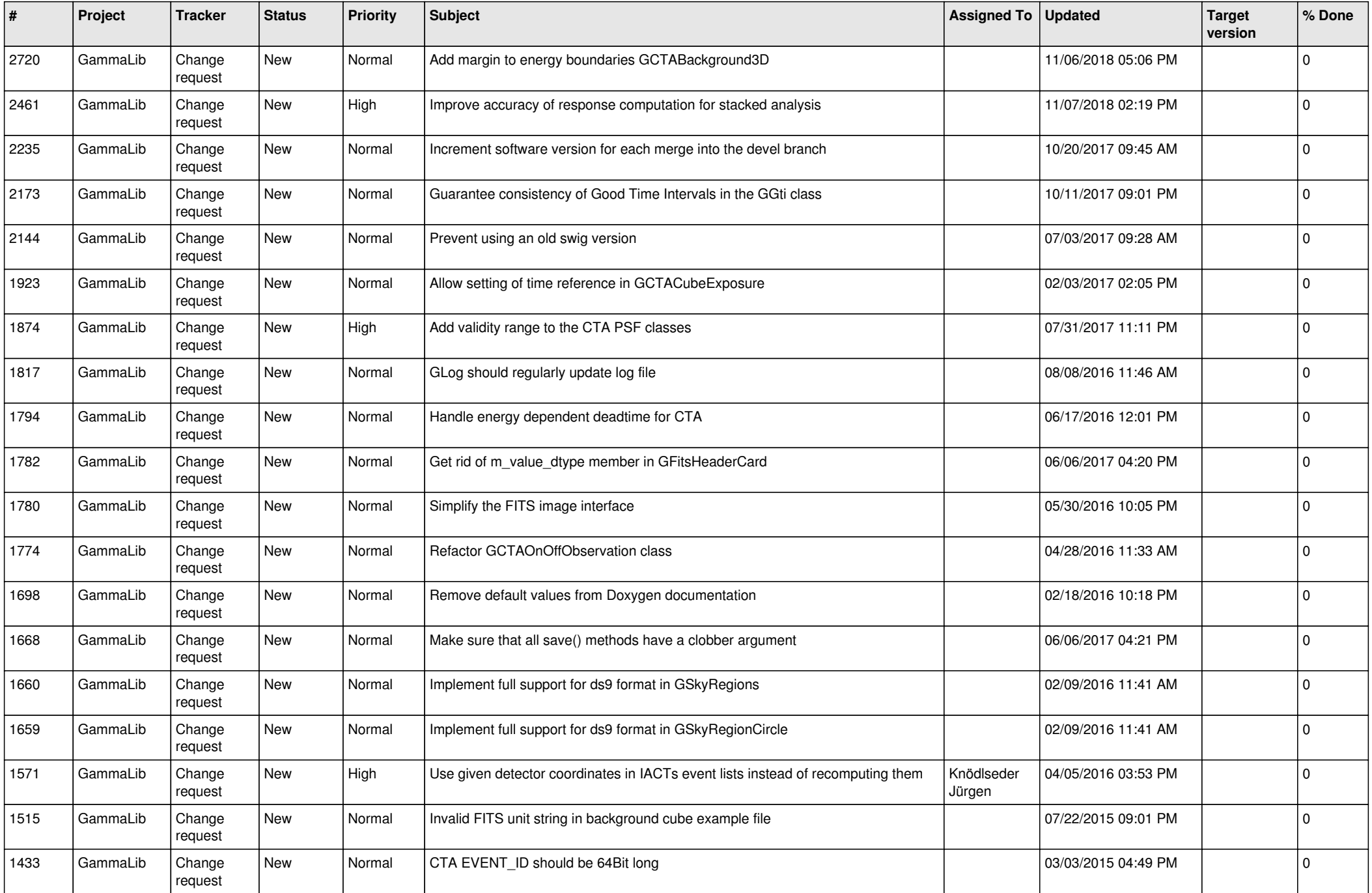

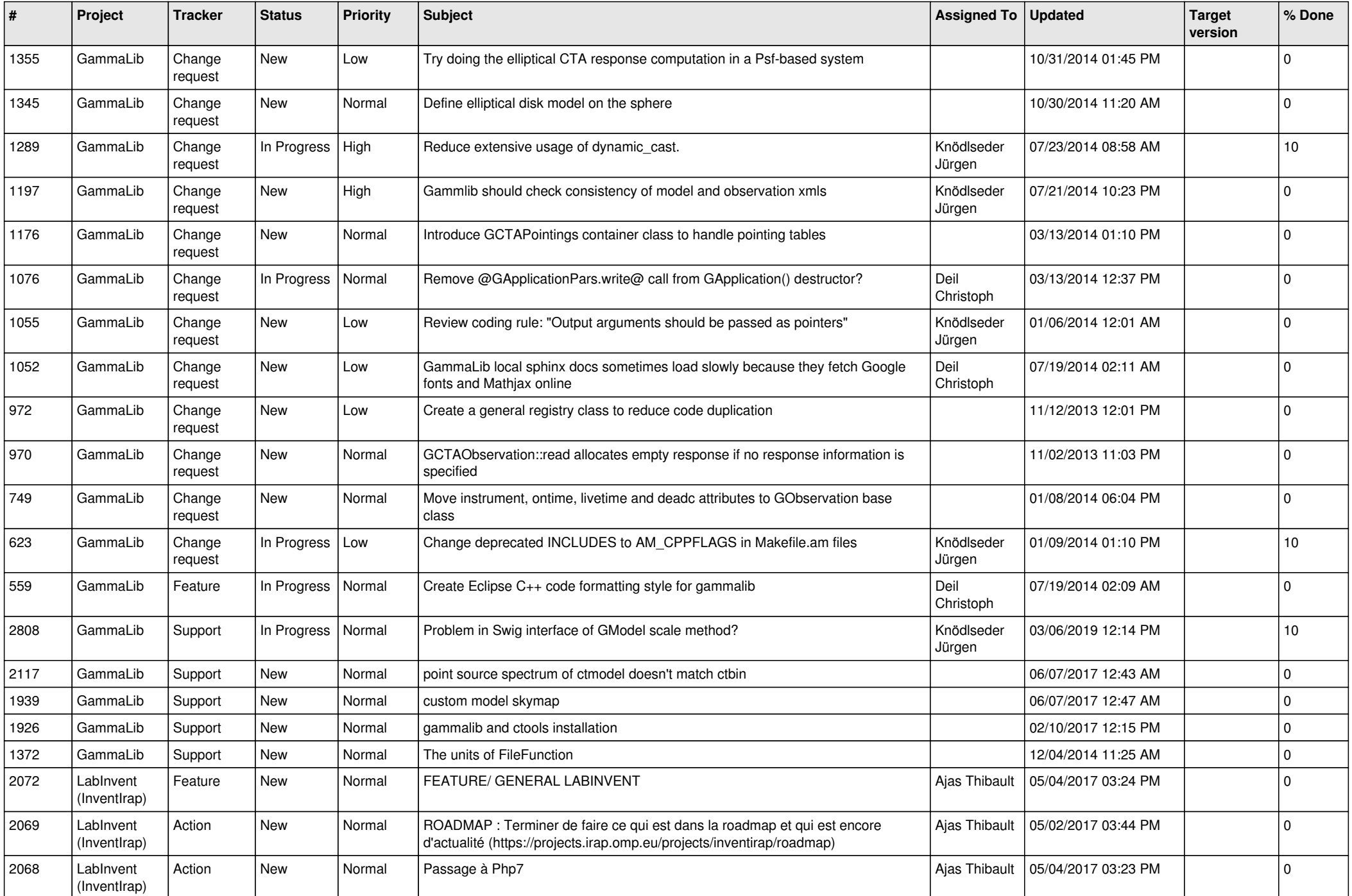

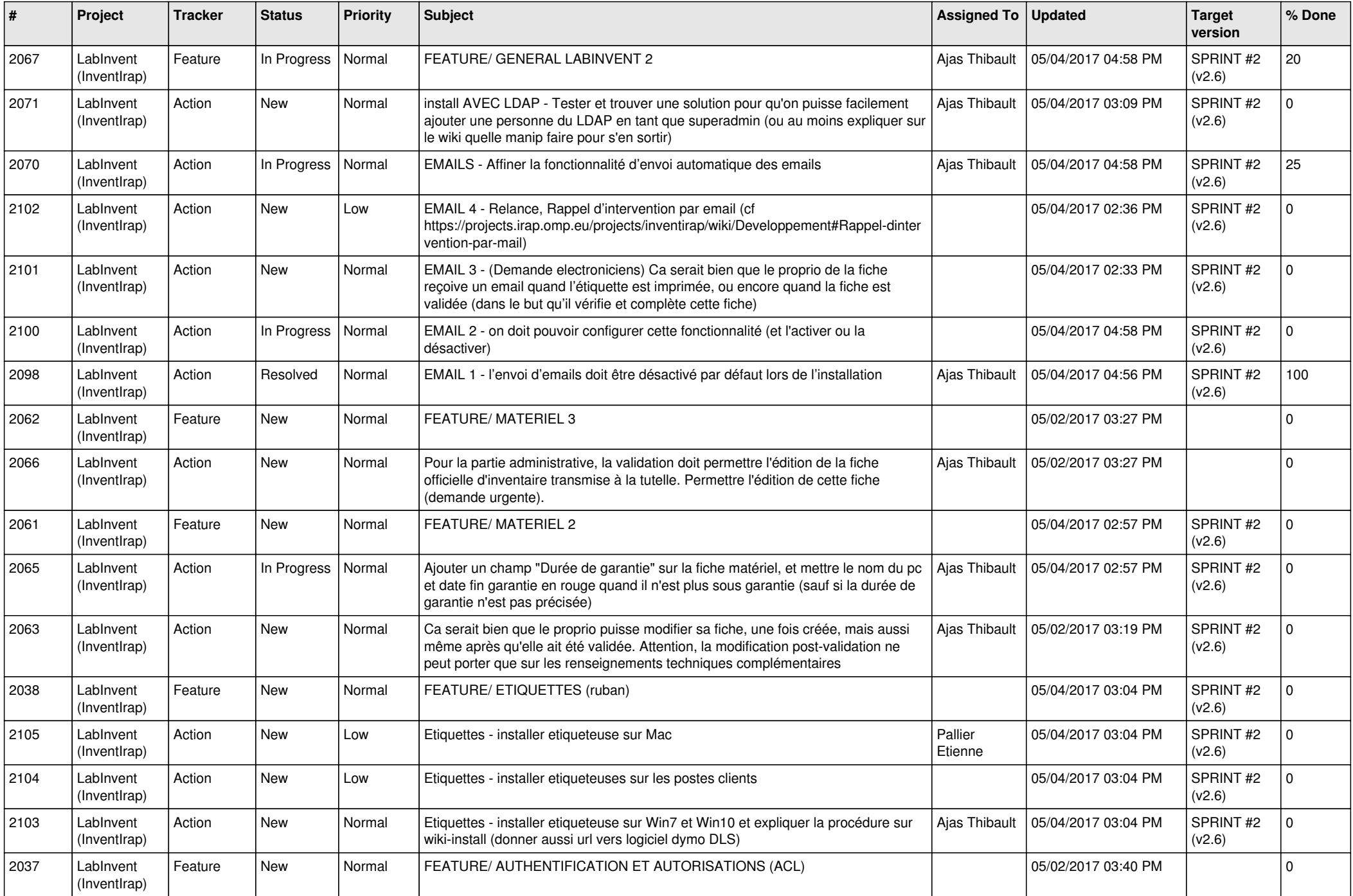

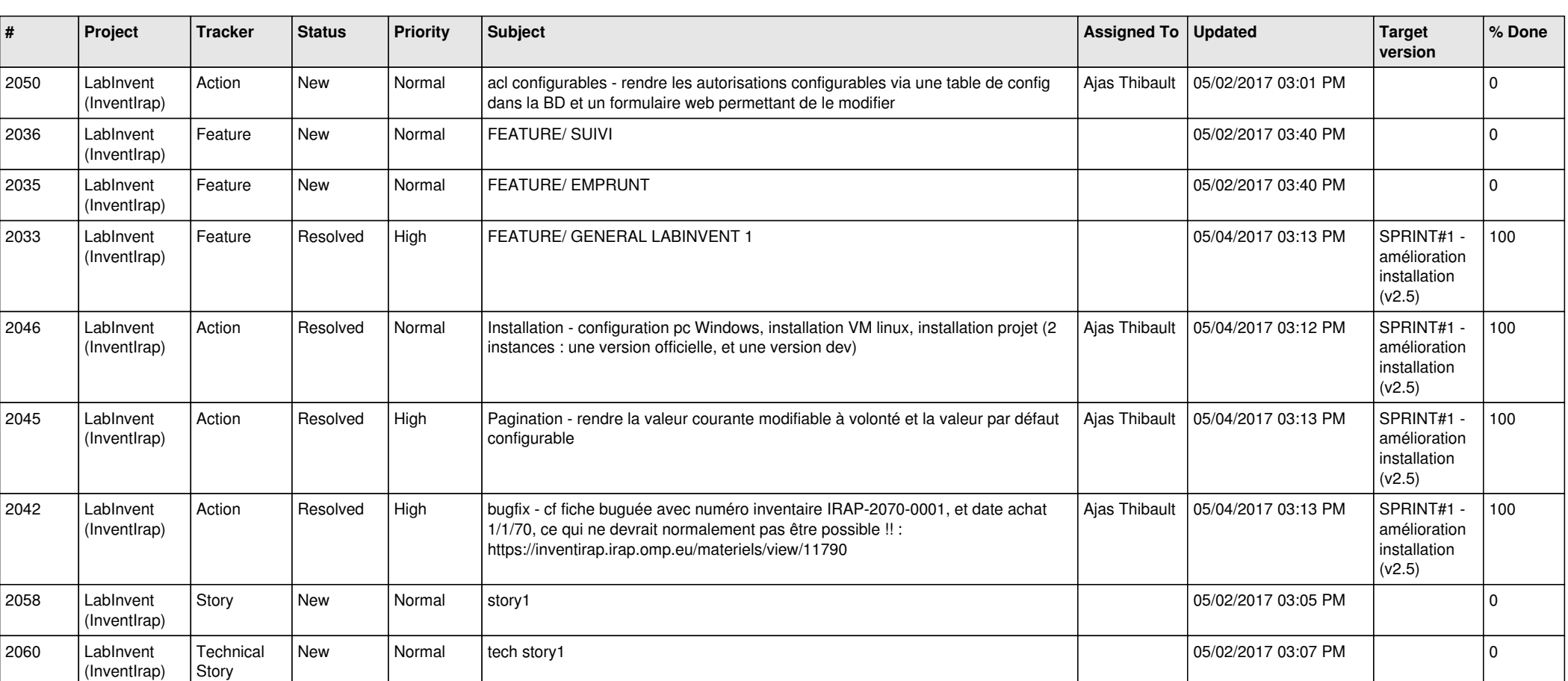